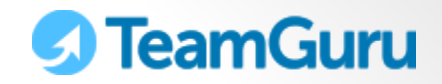

## **GETTING STARTED** 1-Minute Administrator Guide April 28, 2014

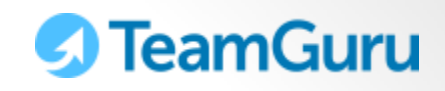

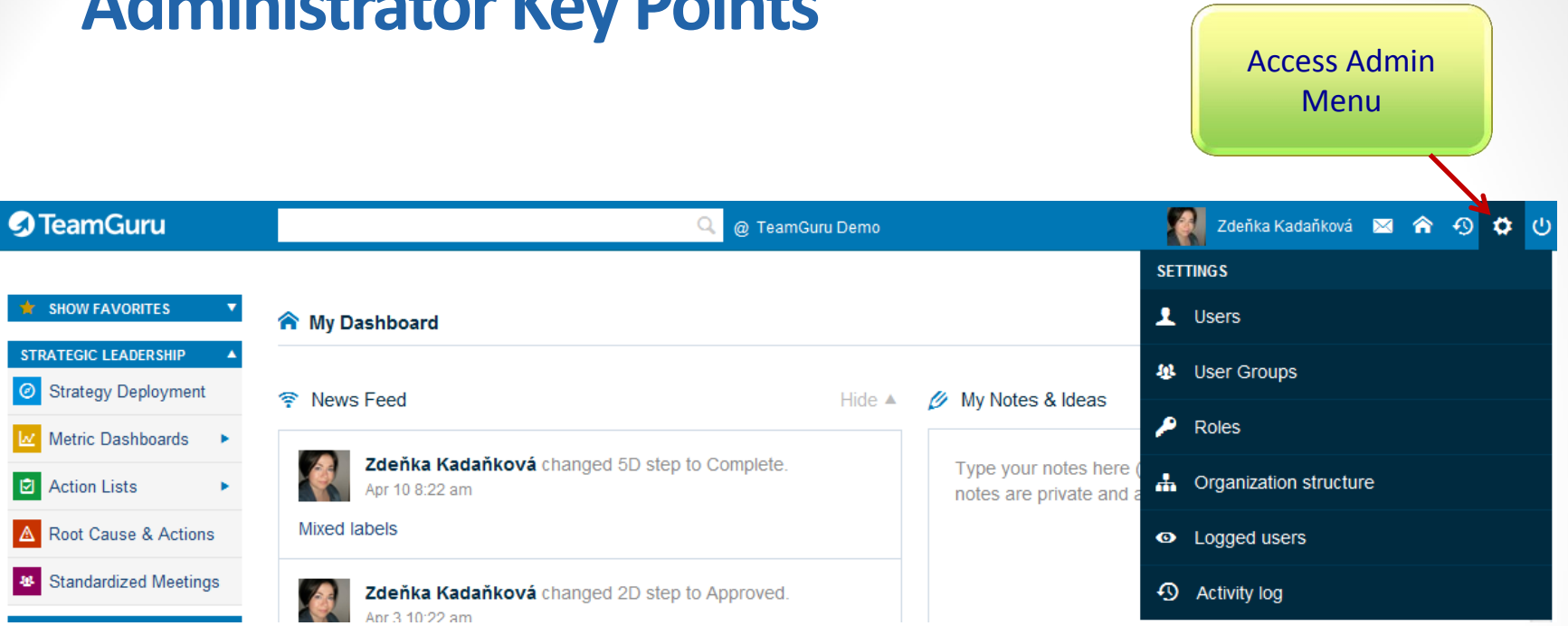

1. Manage organization structure

**Administrator Key Points**

2. Create / edit User accounts – assign Roles (user rights)

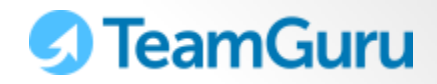

## **1. Define Org Structure**

The organization structure is a backbone of TeamGuru. It determines how documents in the system will be structured. It is also tightly linked with user rights – users are assigned access rights related to different parts of the org. structure.

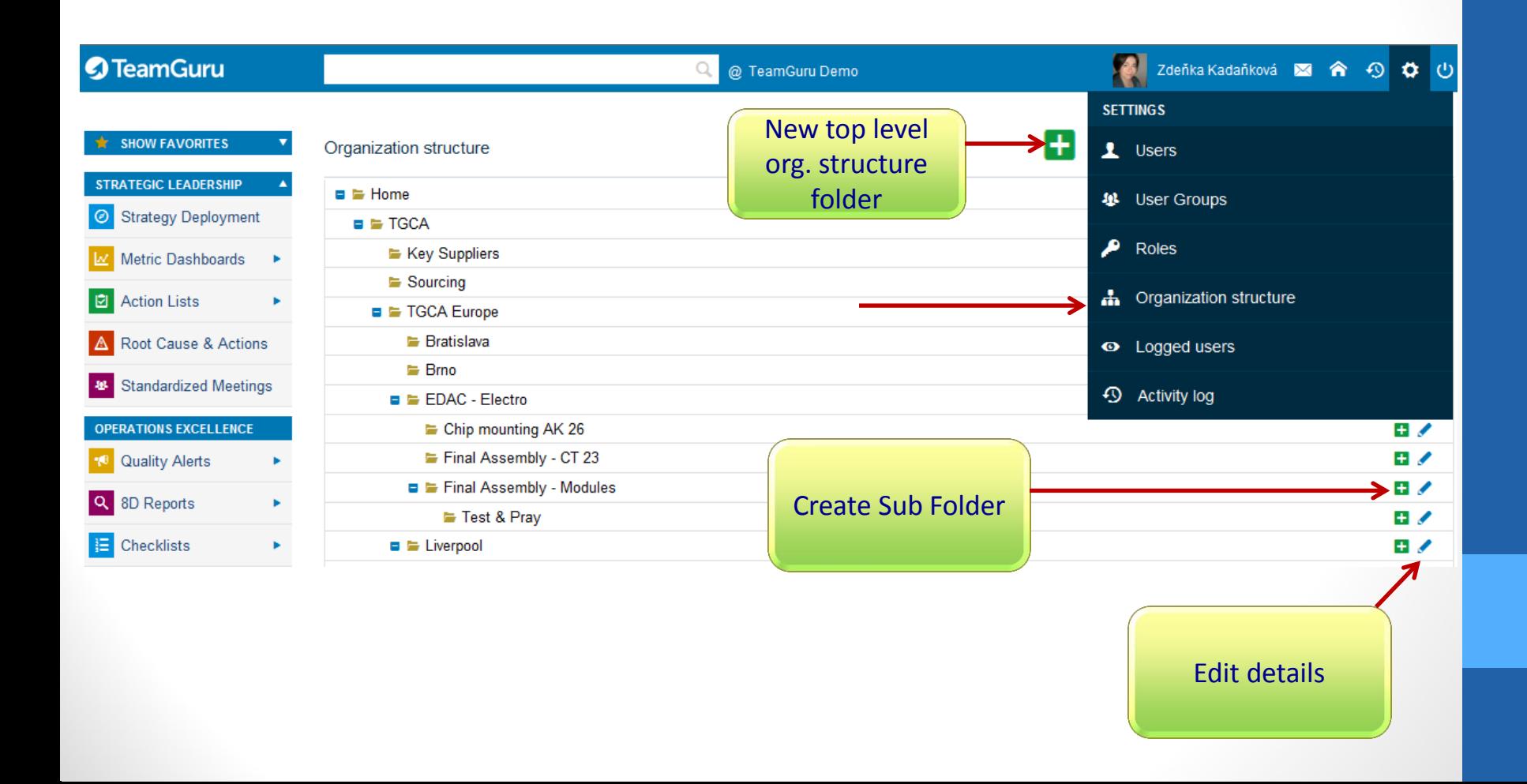

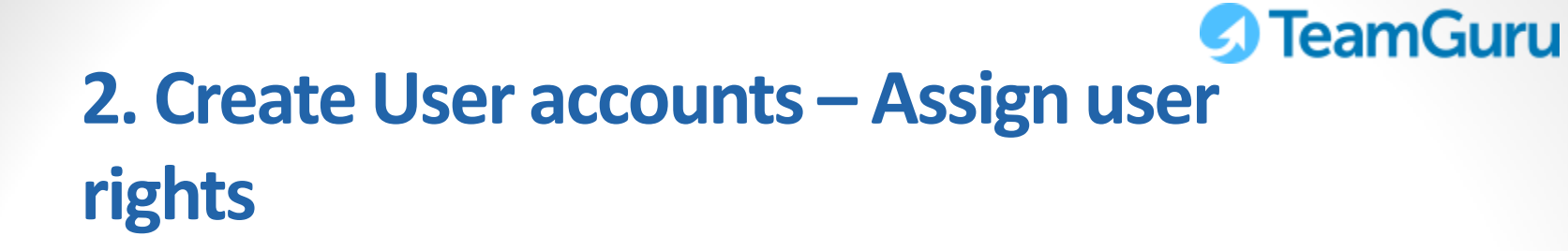

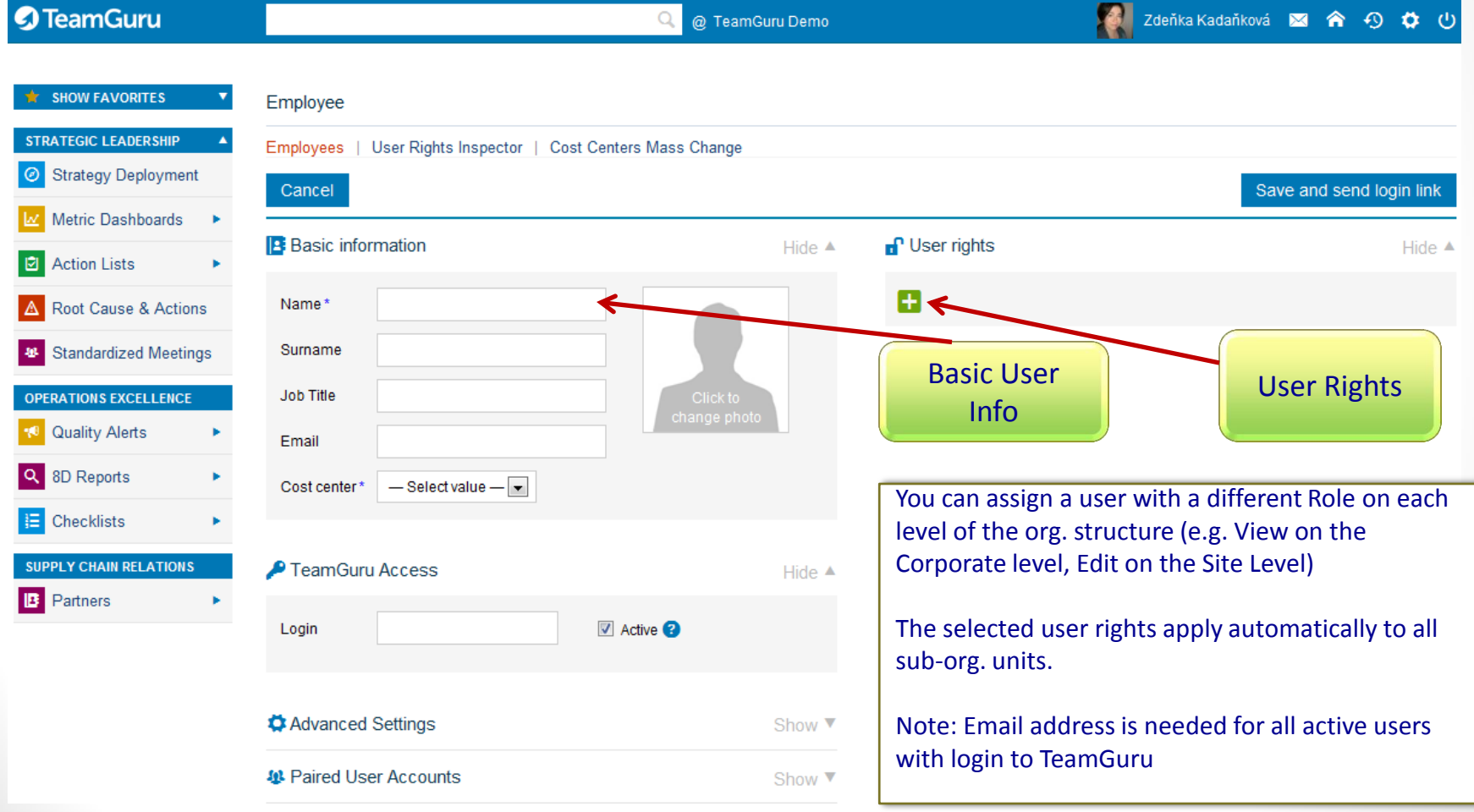

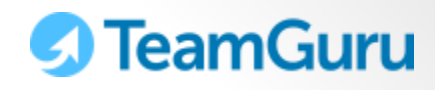

## **3. Review / Edit Roles if needed**

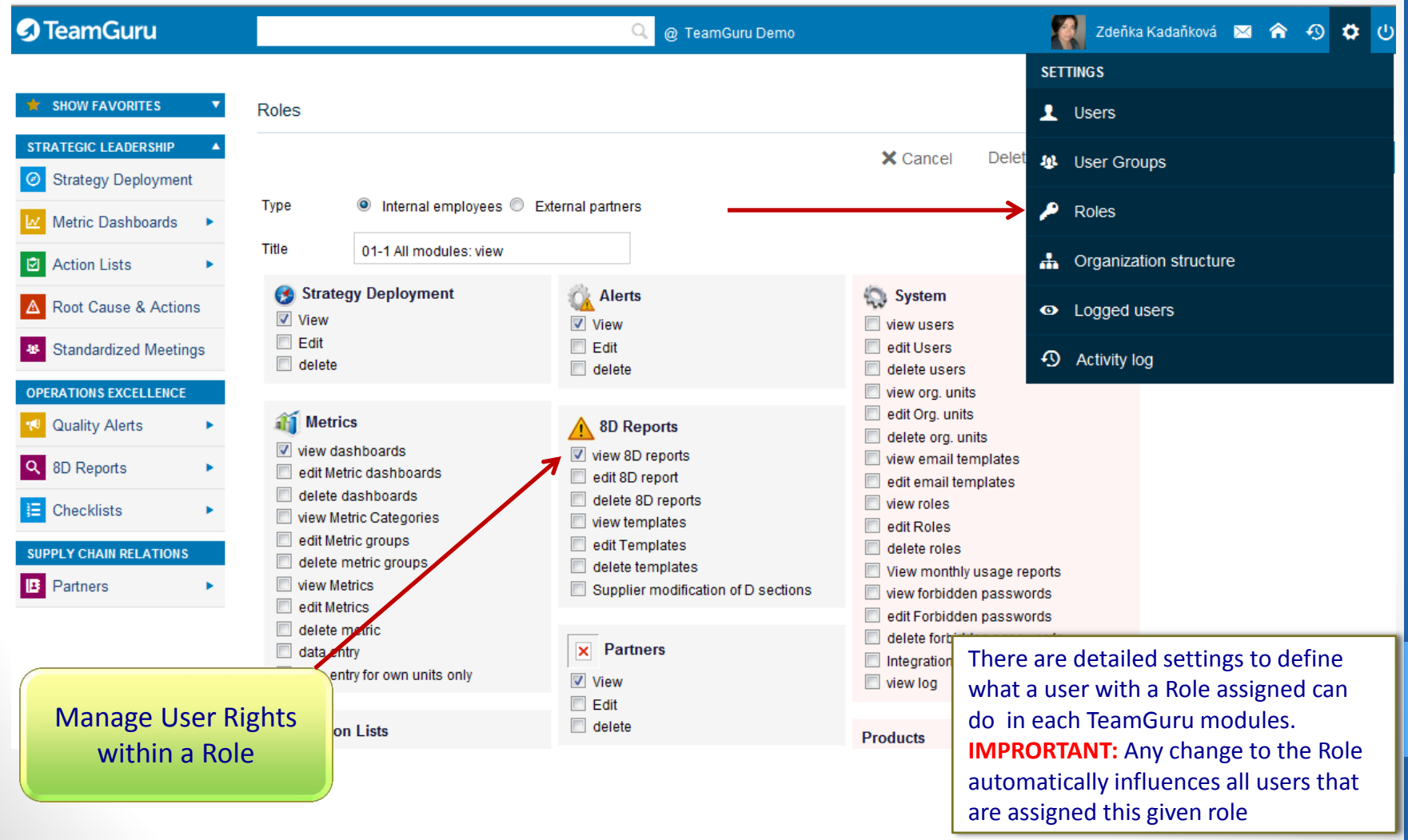